KEMENTERIAN PENDIDIKAN DAN KEBUDAYAAN

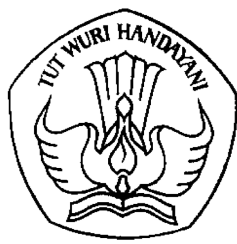

Jalan Jenderal Sudirman, Senayan, Jakarta 10270 Telepon (021) 5711144 Laman www.kemdikbud.go.id

## SURAT EDARAN **TENTANG** AKUN AKSES LAYANAN PEMBELAJARAN BAGI PESERTA DIDIK, PENDIDIK, DAN TENAGA KEPENDIDIKAN NOMOR 37 TAHUN 2020

Yth.

- 1. Gubernur; dan
- 2. Bupati/Walikota,
- di seluruh Indonesia

Dasar Hukum:

- 1. Undang-Undang Nomor 20 Tahun 2003 tentang Sistem Pendidikan Nasional;
- 2. Peraturan Menteri Pendidikan dan Kebudayaan Nomor 79 Tahun 2015 tentang Data Pokok Pendidikan.

Dalam rangka menjamin kelancaran proses pembelajaran, memudahkan pendidik dan peserta didik mengakses layanan pembelajaran, dan menindaklanjuti Peraturan Sekretaris Jenderal Kementerian Pendidikan dan Kebudayaan Nomor 18 Tahun 2020 tentang Petunjuk Teknis Pemanfaatan Data Pokok Pendidikan untuk Akun Akses Layanan Pembelajaran, Kementerian Pendidikan dan Kebudayaan melalui Pusat Data dan Teknologi Informasi (Pusdatin) menyediakan akun akses layanan pembelajaran bagi peserta didik, pendidik, dan tenaga kependidikan, dengan hormat kami sampaikan hal-hal sebagai berikut.

- 1. Akun Akses Layanan Pembelajaran, yang selanjutnya disebut Akun Pembelajaran merupakan akun yang memuat nama akun (*user* ID) dan akses masuk akun (*password*) yang diterbitkan oleh Kementerian Pendidikan dan Kebudayaan dan dapat digunakan oleh peserta didik, pendidik, dan tenaga kependidikan sebagai akun untuk mengakses layanan pembelajaran berbasis elektronik.
- 2. Akun Pembelajaran bertujuan untuk mendukung proses pembelajaran di satuan pendidikan melalui penerapan teknologi informasi dan komunikasi, baik belajar dari rumah maupun pembelajaran secara tatap muka.
- 3. Akun Pembelajaran ditujukan bagi:
	- a. peserta didik, meliputi:
		- 1) SD dan Program Paket A kelas 5 dan kelas 6;
		- 2) SMP dan Program Paket B kelas 7 sampai dengan kelas 9;
- 4) SMK kelas 10 sampai dengan kelas 13;
- 5) SLB kelas 5 sampai dengan kelas 12;
- b. pendidik pada jenjang pendidikan dasar dan menengah;
- c. tenaga kependidikan pada jenjang pendidikan dasar dan menengah, meliputi:
	- 1) kepala satuan pendidikan; dan
	- 2) operator satuan pendidikan,

yang terdata di Data Pokok Pendidikan (Dapodik).

- 4. Akun Pembelajaran dibuat dalam bentuk akun Google dengan domain @belajar.id.
- 5. Akun Pembelajaran dibuat dalam bentuk akun Google dengan pertimbangan sebagai berikut:
	- a. pengguna Akun Pembelajaran otomatis mendapatkan akses ke layanan pendukung pembelajaran dalam G *Suite for Education* yang siap pakai dan telah banyak digunakan oleh publik;
	- b. pembuatan dan penggunaan Akun Pembelajaran bebas biaya;
	- c. penggunaan layanan pendukung pembelajaran dalam G *Suite for Education* bebas biaya;
	- d. sistem Google mampu mengelola puluhan juta akun sekaligus dengan keamanan tingkat tinggi; dan
	- e. akun yang sama dapat digunakan untuk mengakses layanan lain milik Kementerian Pendidikan dan Kebudayaan dan berbagai layanan pembelajaran lainnya di luar ekosistem Google.
- 6. Layanan pembelajaran berbasis elektronik yang dapat diakses menggunakan Akun Pembelajaran, antara lain:
	- a. surat elektronik;
	- b. penyimpanan dan pembagian dokumen secara elektronik;
	- c. pengelolaan administrasi pembelajaran secara elektronik;
	- d. penjadwalan proses pembelajaran secara elektronik; dan
	- e. pelaksanaan proses pembelajaran secara daring, baik secara sinkronus (dilakukan pada waktu yang bersamaan) maupun asinkronus (fleksibel dan tidak harus dalam waktu yang bersamaan).

Terkait daftar layanan pembelajaran berbasis elektronik lain dapat diakses menggunakan Akun Pembelajaran pada laman www.belajar.id.

- 7. Keamanan Akun Pembelajaran diatur sesuai dengan ketentuan peraturan perundang-undangan dalam rangka memberikan perlindungan terhadap:
	- a. kerahasiaan data, informasi, dan/atau dokumen aktivitas Akun Pembelajaran; dan
	- b. kemungkinan terjadinya kelalaian dalam penggunaan dan/atau penyalahgunaan data, informasi, dan/atau dokumen aktivitas Akun Pembelajaran.
- 8. Penggunaan Akun Pembelajaran bersifat opsional. Dalam hal Akun Pembelajaran tidak diakses oleh peserta didik, pendidik, dan tenaga kependidikan sama sekali sampai dengan tanggal 30 Juni 2021 maka Akun Pembelajaran tersebut akan dinonaktifkan secara otomatis.
- 9. Pendistribusian Akun Pembelajaran dilakukan dengan tata cara sebagai berikut:
	- a. operator satuan pendidikan masuk ke laman pd.data.kemdikbud.go.id dengan menggunakan akun Dapodik yang sudah dimiliki;
	- b. setelah masuk laman tersebut, operator satuan pendidikan memilih tombol "Unduh Akun" untuk mengunduh CSV yang berisi daftar nama akun (*user* ID) dan akses masuk akun (*password*) Akun Pembelajaran di satuan pendidikan yang bersangkutan; dan
	- c. operator satuan pendidikan mendistribusikan Akun Pembelajaran tersebut kepada setiap pengguna Akun Pembelajaran di satuan pendidikan yang bersangkutan.
- 10. Pengaktifan Akun Pembelajaran dilakukan dengan tata cara sebagai berikut:
	- a. masuk laman mail.google.com;
	- b. mengakses Akun Pembelajaran sesuai dengan nama akun (*user* ID) dan akses masuk akun (*password*) Akun Pembelajaran yang diterima;
	- c. menyetujui syarat dan ketentuan penggunaan Akun Pembelajaran; dan
	- d. melakukan penggantian akses masuk akun (*password*) Akun Pembelajaran.
- 11. Pemerintah Daerah diharapkan membantu menyosialisasikan cara aktivasi Akun Pembelajaran ke peserta didik, pendidik, dan tenaga kependidikan.
- 12. Pemerintah Daerah melalui Dinas Pendidikan Provinsi/Kabupaten/Kota diharapkan menugaskan 2 (dua) orang pegawai untuk menjadi administrator Akun Pembelajaran di daerah masing-masing. Administrator Akun Pembelajaran tersebut dapat melakukan proses pengawasan terhadap aktivitas pengguna Akun Pembelajaran dan memonitor tingkat penggunaan Akun Pembelajaran.
- 13. Pengajuan administrator Akun Pembelajaran dilakukan dengan tata cara sebagai berikut:
	- a. Dinas Pendidikan Provinsi/Kabupaten/Kota mengusulkan 2 (dua) orang pegawai kepada Pusdatin untuk menjadi administrator Akun Pembelajaran dengan melampirkan informasi sebagai berikut:
		- 1) nama lengkap;
		- 2) Nomor Induk Kependudukan (NIK); dan
		- 3) alamat surat elektronik.
	- b. Pusdatin akan memberikan nama akun (*user* ID) dan akses masuk akun (*password*) Akun Pembelajaran dalam bentuk CSV *file* ke alamat surat elektronik. CSV *file* tersebut hanya dapat dibuka dengan cara memasukan NIK.
- c. Administrator Akun Pembelajaran mengakses Akun Pembelajaran sesuai instruksi yang disampaikan ke alamat surat elektronik.
- 14. Pemerintah Daerah dan pengguna Akun Pembelajaran yang memerlukan informasi mengenai Akun Pembelajaran dapat mengakses laman www.belajar.id.

Demikian disampaikan untuk menjadi perhatian dan dilaksanakan sebagaimana mestinya.

Jakarta, 3 Desember 2020**OIDSekretaris Jenderal, REPUBLI** Ainun Na'im Tembusan: NIP 196012041986011001

- 1. Menteri Pendidikan dan Kebudayaan
- 2. Inspektur Jenderal Kementerian Pendidikan dan Kebudayaan
- 3. Direktur Jenderal Pendidikan Anak Usia Dini, Pendidikan Dasar, dan Pendidikan Menengah Kementerian Pendidikan dan Kebudayaan
- 4. Kepala Dinas Pendidikan Provinsi
- 5. Kepala Dinas Pendidikan Kabupaten/Kota